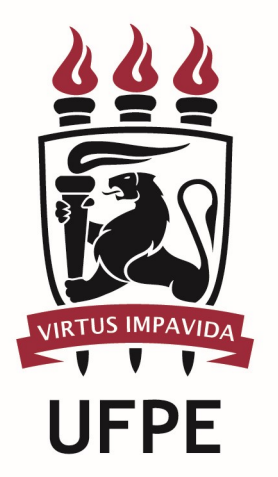

# UNIVERSIDADE FEDERAL DE PERNAMBUCO

# MANUAL DO PROCESSO

PROCESSO: REALIZAR PAGAMENTO DE BOLSA DE MONITORIA

## **SUMÁRIO**

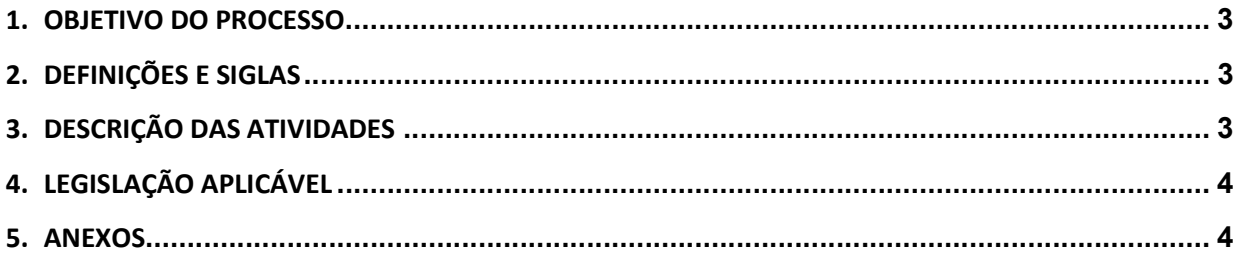

#### 1.OBJETIVO DO PROCESSO

O processo "Realizar Pagamento de Bolsa de Monitoria" descreve as atividades relacionadas ao pagamento de bolsas de monitoria aos discentes da UFPE.

## 2.DEFINIÇÕES E SIGLAS

- **SCOF:** Seção de Controle Orçamentário e Financeiro
- **DCF:** Diretoria de Contabilidade e Finanças
- **-** DF: Divisão Financeira
- **DGA: Diretoria de Gestão Acadêmica**
- **DIGIA:** Diretoria de Informação Gerencial e Infraestrutura Acadêmica
- **PROACAD:** Pró-Reitoria de Assuntos Acadêmicos
- PROPLAN: Pró-Reitoria de Planejamento, Orçamento e Finanças

#### 3.DESCRIÇÃO DAS ATIVIDADES

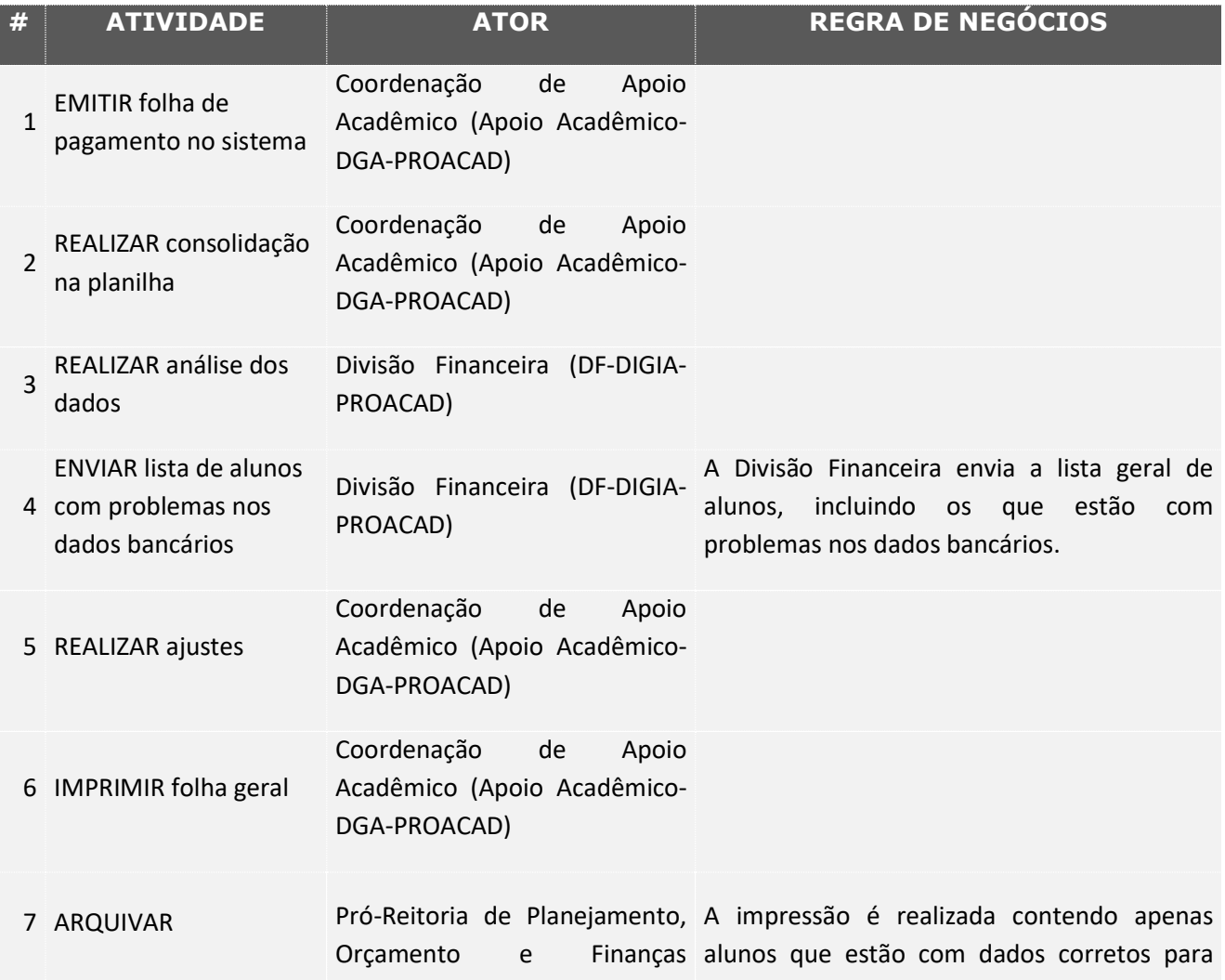

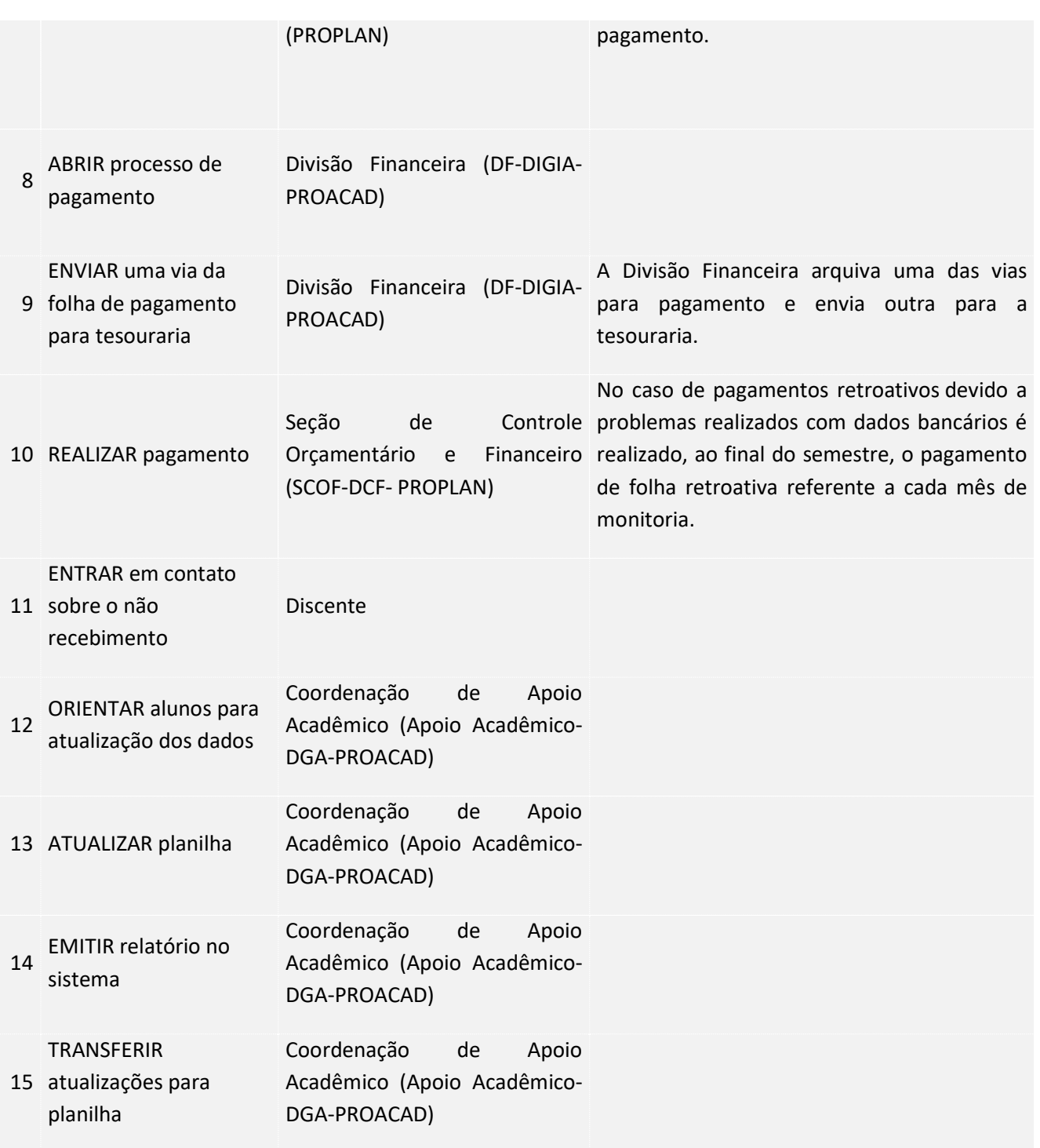

## 4. LEGISLAÇÃO APLICÁVEL

### 5.ANEXOS